# Please make sure that you print this resource at 100% so that all measurements are correct. To do this, follow the relevant steps below.

### Adobe Reader or Adobe Acrobat

- Adobe Reader is a free PDF viewer, from Adobe. To install a copy of Adobe Reader, go to https://get.adobe.com/uk/reader/.
- Once Adobe Reader is installed, open your PDF.
- Go to File>Print.
- Under 'Page Sizing & Handling', select 'Size'.
- From here, make sure that 'Actual Size' is selected.
- Print this page as a test, making sure that the shape below is the correct size once printed.
- If the test print is correct, print your PDF.

#### Foxit Reader

- Go to File>Print.
- Set the 'Scaling' to 'None'.
- Print this page as a test, making sure that the shape below is the correct size once printed.
- If the test print is correct, print your PDF.

#### **Web Browser**

- If printing from a web browser, such as Chrome, Firefox or Microsoft Edge make sure that your printer is set to print at 100%, either by unticking 'Fit to Page' or selecting 'Actual Size'.
- Print this page as a test, making sure that the shape below is the correct size once printed.
- If the test print is correct, print your PDF.

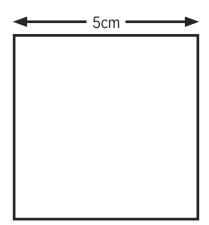

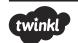

## Area of Chocolate Boxes Mother's Day Themed Measurement

I can correctly measure and compare the area of shapes using square centimetres. (ACMMG087)

Calculate and record the area of each box of chocolate.

| 1. |              | twinkl    |     | 2. | tw     | vinkl  |        |    |  |
|----|--------------|-----------|-----|----|--------|--------|--------|----|--|
|    | BUILD BUILD  |           |     |    |        | olates |        |    |  |
|    | Cho          | colates   |     |    | CROC   | olates |        |    |  |
|    |              |           |     |    |        |        |        |    |  |
|    |              |           |     |    |        |        |        |    |  |
|    |              |           |     |    | Area = | =      |        |    |  |
|    |              |           |     |    |        |        |        |    |  |
|    |              |           |     |    |        |        |        |    |  |
|    |              |           |     |    |        |        |        |    |  |
|    | Area =       |           |     |    |        |        |        |    |  |
|    |              |           |     |    |        |        |        |    |  |
| 3. |              | <b>Do</b> |     | 4. |        |        |        |    |  |
|    |              | inkl      |     |    |        |        |        |    |  |
|    | Choc         | olates    |     |    | tw     | vinkl  |        |    |  |
|    |              |           |     |    | Choc   | olates |        |    |  |
|    |              |           |     |    |        |        |        |    |  |
|    |              |           |     |    |        |        |        |    |  |
|    |              |           |     |    |        |        |        |    |  |
|    |              |           |     |    |        |        |        |    |  |
|    | Area =       |           |     |    | Area = | =      |        |    |  |
|    |              |           |     |    |        |        |        |    |  |
| 5. | <b>Guide</b> | Chocola   | tos | 6. |        | De CL  |        |    |  |
|    | twuikt       | CHUCULU   | Les |    | twu    | nkl G  | ocolat | es |  |
|    |              |           |     |    |        |        |        |    |  |
|    |              |           | 1   |    |        |        |        |    |  |
|    |              |           |     |    |        |        |        |    |  |
|    |              |           |     |    | Area = | =      |        |    |  |
|    | Area =       |           |     |    |        |        |        |    |  |
|    |              |           |     |    |        |        |        |    |  |

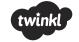

## Area of Chocolate Boxes Mother's Day Themed Measurement

| 1. | Which chocolate box has the largest area?                      |
|----|----------------------------------------------------------------|
| 2  | Which chocolate box has the smallest area?                     |
|    |                                                                |
|    | How much bigger is the area of chocolate box 4 compared to 2?  |
| 4. | How much smaller is the area of chocolate box 1 compared to 5? |

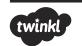

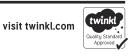